Espace pédagogique de l'académie de Poitiers > Site du collège du Jardin des Plantes > AU QUOTIDIEN > Le numérique au collège

<https://etab.ac-poitiers.fr/coll-jdp-poitiers/spip.php?article1196> - Auteur : Webmestre

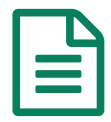

## Pour accéder à Pronote depuis le 17/09/2020

Vous trouverez ci-joint et ci-dessous des informations complémentaires sur l'accès à l'ENT i-Cart avec les comptes ATEN (Téléservices) pour les parents et les élèves

**En attendant la mise en place des comptes Educonnect**, les parents et les élèves doivent choisir l'entrée **Je n'ai pas de compte Educonnect** et utiliser leur compte ATEN (Téléservices).

[Cliquez](https://ent.ac-poitiers.fr/) ICI<sup>C</sup>

Document joint

[page\\_services\\_en\\_ligne](https://etab.ac-poitiers.fr/coll-jdp-poitiers/sites/coll-jdp-poitiers/IMG/pdf/page_services_en_ligne.pdf) (PDF de 702.7 ko)

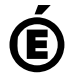

 **Académie de Poitiers** Avertissement : ce document est la reprise au format pdf d'un article proposé sur l'espace pédagogique de l'académie de Poitiers. Il ne peut en aucun cas être proposé au téléchargement ou à la consultation depuis un autre site.